## Śmiech matematyka

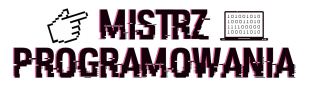

Jak śmieje się matematyk?  $(Ha)^3$  albo  $(Ha)^{10}$  jeśli jest bardzo rozbawiony. Śmiech wyczerpuje. Matematyk już nie ma siły. Napisz program, który będzie śmiał się za niego!

## Wejście

Wejście składa się z jednej liczby naturalnej  $n (1 \le n \le 10000)$  oznaczającej jak bardzo rozbawiony jest matematyk.

## Wyjście

Program powinien w pojedynczej linii wypisać tekst (Ha) n gdzie  $n$  to stopień rozbawienia matematyka.

## Przykłady

Wejście dla testu sma0a:

2

Wejście dla testu sma0b:

5

Wyjście dla testu sma0a:  $(Ha)^2$ 

Wyjście dla testu sma0b:

 $(Ha)^5$